TV *SEE EE EE EE EE EE EE EE EE EE EE EE* 

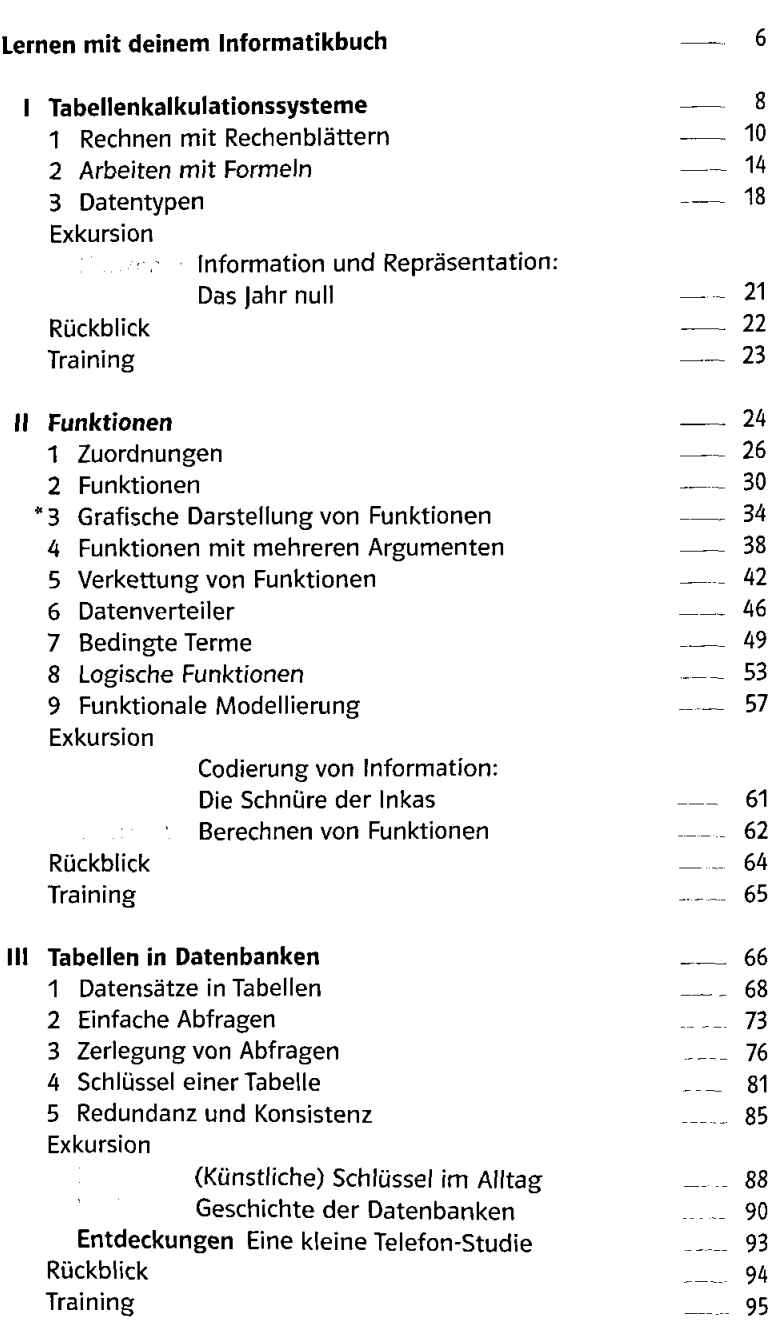

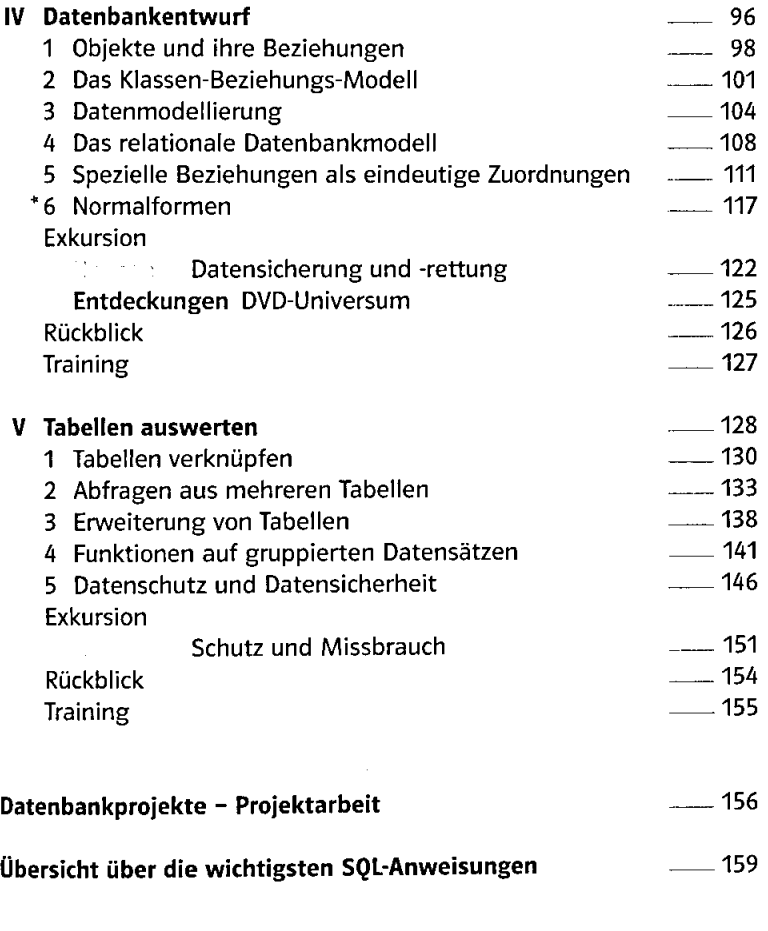

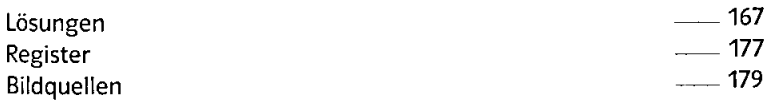

 $\mathcal{L}^{\text{max}}_{\text{max}}$